# PAWEŁ TIUTIURSKI , DARIUSZ KARDAŚ

e-mail: ptiutiurski@imp.gda.pl

Instytut Maszyn Przepływowych PAN, Gdańsk

# **Numeryczne wyznaczanie spadku ci**ś**nienia i wydatku mieszaniny gazów w kanale ze zw**ęż**k**ą **pomiarow**ą

# **Wst**ę**p**

Wyznaczenie strumienia masy gazu jest jednym z najczęstszych i najważniejszych zagadnień pomiarowych. Pomiar wydatku za pomocą zwężki (kryzy) to najczęściej spotykana metoda ze względu na prostą konstrukcję mechaniczną samej kryzy i jej wytrzymałość. Stosowaniu zwężki sprzyja również łatwość wykonywaniu pomiarów i obliczaniu wydatku. Pomiary wydatku mieszaniny różnych gazów w warunkach wysokich ciśnień i temperatur są drogie, zatem obliczenia CFD stanowią tańszą alternatywę.

Pomiar wydatku gazów, szczególnie o znacznej wartości opałowej ma duże znaczenie praktyczne za względu na kwestie rozliczeń i opłat. W przypadku mieszanin gazów wybuchowych i pod stosunkowo wysokim ciśnieniem pomiary wydatku wiążą się z koniecznością zapewnienia bezpieczeństwa. Dla tego typu mieszanin, gdzie podstawowe składniki palne, czyli wodór i metan różnią się znacząco właściwościami termodynamicznymi i jednocześnie są drogie, wyznaczenie charakterystyki wydajności jest istotne. Jednocześnie brak jest takich powszechnie dostępnych danych, które mogłyby posłużyć do celów praktycznych, czyli wyznaczenia strumieni objętościowych. Z tego powodu podjęto próbę wyznaczenia charakterystyk wydatku i spadku ciśnienia za pomocą oprogramowania *Ansys Fluent*.

Przepływy przez kryzy symulowane są przy wykorzystaniu technik CFD z zadowalającą dokładnością. Obliczenia przeprowadzone przez *Manish i Jyeshtharaj* [*2012*] pokazują bardzo bliską relację między danymi eksperymentalnymi a symulacjami CFD. Równanie bilansu energii, masy i pędu, spadek ciśnienia, profile prędkości, profile ciśnienia i analiza parametrów modelu turbulencji zostały sprawdzone w obliczeniach CFD. Zastosowano także standardowy model turbulencji *k-*ε w celu określenia wpływu turbulencji na przepływ w otworze kryzy. Stwierdzono również, że technika CFD może być wykorzystana jako alternatywne i opłacalne narzędzie wymiany doświadczeń wymaganych do szacowania zależności pomiędzy szybkością przepływu a maksymalnym spadkiem ciśnienia przez otwór.

Weryfikacja obliczeń CFD z danymi eksperymentalnymi jest ważnym czynnikiem pracy badawczej. *Ryan i Simmons* [*2017*] opisali w swojej pracy eksperyment dla statycznego mieszalnika cieczowego. Uwzględniono takie zmienne przepływowe jak: spadek ciśnienia w mieszalniku, prędkość, turbulentna energia kinetyczna i częstotliwość rozproszenia energii turbulentnej. Przewidywany spadek ciśnienia w omawianym urządzeniu uzyskany z obliczeń CFD był porównywalny z spadkami ciśnienia mierzonymi podczas eksperymentów PIV. Stosując reguły skalowania i podobieństwo przypadków geometrycznych wykorzystano dane z symulacji CFD do weryfikacji przypadków i lokalizacji, w których dane PIV zostały uznane za mniej dokładne.

Charakterystyka pola przepływu w systemie wielostopniowego otworu w kryzie została zbadana numerycznie w pracy *Araoye i Badr* [*2017*], przy czym wzięto pod uwagę wpływ prędkości przepływu wlotowego, geometrii otworu, odstępu między otworami w zakresie rozkładu prędkości i ciśnienia. Prędkości przepływu wlotowego zostały dobrane z zakresu 1÷4 m/s. Symulacje numeryczne dla konfiguracji pojedynczych i wielokrotnych otworów przeprowadzono stosując układy dyskretyzacji PRESTO z uporządkowaniem rzędu drugiego, z możliwym do zrealizowania modelem turbulencji k-ε. Przeprowadzono analizę charakterystycznych stref przepływu: recyrkulacji, strefy ponownego mocowania i obszaru warstwy ścinającej.

W niniejszej pracy przedstawiono porównanie obliczeń CFD wykonanych w *Instytucie Maszyn Przepływowych PAN* za pomocą programu *Ansys Fluent 16.0* z wynikami uzyskanymi za pomocą specjalistycznego narzędzia *TNflow 3.10* firmy *ZPDA,* służącego do wyznaczania spadku ciśnienia na kryzach z odbiorem przytarczowym w stosunku do wydatku płynącego płynu [*TNflow, 2017*]. Wykorzystano to narzędzie, ponieważ eksperymentalna weryfikacja dokładności wyników uzyskanych numerycznie byłaby kosztowna.

Program komercyjny (z kodem zamkniętym) *TNflow* jest przeznaczony dla inżynierów zajmujących się pomiarem strumienia płynu za pomocą zwężek pomiarowych. Wykonuje on następujące trzy zadania:

- − oblicza średnicę otworu zwężki pomiarowej dla zadanych maksymalnych wartości strumienia i ciśnienia różnicowego,
- − oblicza ciśnienie różnicowe przy znanej średnicy otworu zwężki i zadanym strumieniu,
- − oblicza wartość mierzonego strumienia dla zadanego ciśnienia różnicowego i zadanej średnicy otworu zwężki.

W firmowym opisie programu podano typy obsługiwanych zwężek, zakresy średnic i przewężeń β oraz nazwy norm, według których program wykonuje obliczenia.

# **Siatka obliczeniowa i warunki brzegowe**

W celu weryfikacji parametrów przepływu przez kryzę pomiarową z odbiorem przytarczowym stworzono dwuwymiarową geometrię osiowosymetryczną, której wymiary przedstawiono na Rys. 1 oraz podano w tab. 1.

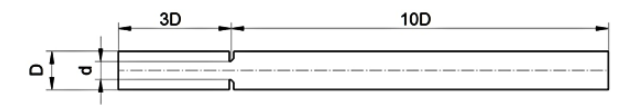

Rys. 1 Geometria zwężki przyjęta do obliczeń

Trzykrotność średnicy rurociągu przed kryzą zapewnia wymaganą odległość potrzebną do rozwinięcia się przepływu gazu przy zastosowaniu jednorodnego profilu prędkości na wlocie do geometrii. Dziesięć średnic za kryzą jest odległością wystarczającą do poprawnego uwzględnienia wszystkich zjawisk zachodzących w przepływie od strony wylotu gazu. Taki dobór geometrii kanału był zabiegiem koniecznym w celu poprawnego wykorzystania zadanych warunków brzegowych (przepływ gazu występował od strony lewej do prawej). Na rys. 2 podano wymiary kryzy.

Tab. 1 Wymiary kryzy pomiarowej z odbiorem przytarczowym

| D, [mm] | 107,10 |
|---------|--------|
| d, [mm] | 57,03  |
| g, [mm] |        |

Siatka obliczeniowa posiadała 86 000 prostokątnych komórek. Siatka została zagęszczona w kierunku zewnętrznych ścianek geometrii zgodnie z przewidywaną prędkością występującą w każdej sekcji domeny obliczeniowej. Zagęszczenie warstwy przyściennej odbyło się przy użyciu równania określającego wysokość pierwszej komórki warstwy przyściennej

$$
y_{wall} = 6 \left( \frac{V_{ref}}{\nu} \right)^{-\frac{7}{8}} \left( \frac{L_{ref}}{2} \right)^{\frac{1}{8}} y^{+}
$$
 (1)

$$
y_{i+1} = y_i \, n_{BL} \tag{2}
$$

#### Nr 1/2018 INZYNIERIA I APARATURA CHEMICZNA str. 17

gdzie:

- *L*ref rozmiar referencyjny geometrii (w badanym przypadku średnica rurociągu oraz kryzy),
- *Vref*  prędkość referencyjna,  $V_{ref}$
- *y* – bezwymiarowy parametr zdefiniowany przez zastosowany model turbulencji,
- lepkość kinematyczna płynu,

Wysokości kolejnych komórek warstwy przyściennej wynikają z zależności (2), która zawiera wysokość poprzedniej komórki oraz współczynnik  $n_{BL}$ , będący parametrem opisującym przyrost wysokości kolejnych rzędów komórek. Zagęszczenie siatki przy kryzie pokazano na Rys. 2.

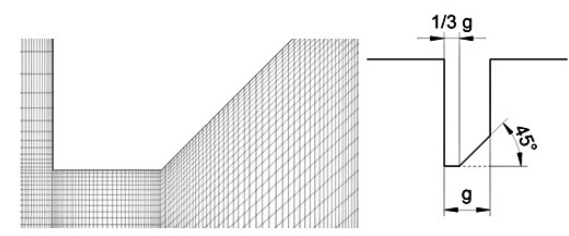

Rys. 2 Zagęszczenie siatki obliczeniowej w pobliżu krawędzi kryzy oraz wymiary kryzy.

Jakość siatki sprawdzono za pomocą narzędzia dostępnego w programie *Ansys Fluent*. Według kryterium *minimum othogonal quality* uzyskano wartość 0,31, natomiast według kryterium *maximum aspect ratio* uzyskano wartość 2,94·10<sup>3</sup> .

Na Rys. 3 przedstawiono warunki brzegowe dla badanej geometrii. Do obliczeń przyjęto mieszaninę gazów opisaną w specyfikacji. Mieszaninę traktowano jako gaz idealny. Parametry obliczeń zestawiono w tab. 3.

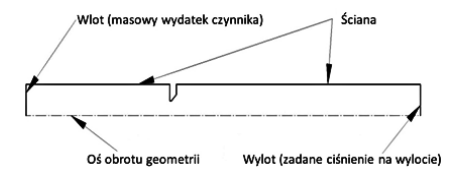

Rys. 3 Rozmieszczenie i rodzaj warunków brzegowych.

# **Model obliczeniowy**

Solwer użyty w programie *Ansys Fluent 16.0* rozwiązuje równania ciągłości i pędu. Dodatkowo rozwiązywane są równania modelu turbulencji. W rozpatrywanym przypadku został użyty model *k-*ω *SST* [*Li i Zhong, 2016*] *.* Standardowy model *k-*ω jest empirycznym modelem bazującym na równaniach transportu dla energii kinetycznej turbulencji i częstotliwości dyssypacji turbulencji.

Model transportu SST pozwala w dokładniejszy sposób rozwiązywać przepływ w bliskim sąsiedztwie ściany przez wprowadzenie pojęcia tłumionej krzyżowej dyfuzji dodanej do równania częstotliwości dyssypacji turbulencji (3). Te własności modelu turbulencji były wymagane dla poprawnego rozwiązania przepływu oraz określenia spadków ciśnienia na kryzie pomiarowej.

Równanie ciągłości można przedstawić w następujący sposób:

$$
\frac{d}{dt} = (\rho Y_i) + \nabla \cdot (\rho \vec{V} Y_i) = 0 \tag{3}
$$

gdzie:

*V* – prędkość gazu,

- *Yi* − udział molowy składnika mieszaniny gazów,
- $\rho$  gęstość gazu,

W badanym przypadku zastosowano model *Species transport*. Skład mieszaniny wpływającej do domeny obliczeniowej podano w tab. 2. Równanie pędu można przedstawić w postaci

$$
\frac{\partial}{\partial t} \left( \rho Y_i \vec{V} \right) + \nabla \cdot \left( \rho Y_i \vec{V} \vec{V} \right) = -\nabla p + \nabla \cdot \left( \overline{\tau} \right) + \rho \vec{g} + \vec{F} \tag{4}
$$

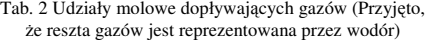

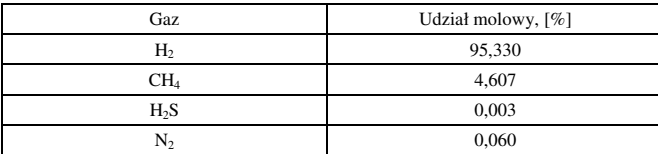

gdzie:

- *p* − ciśnienie statyczne,
- $\tau$  tensor naprężeń,
- *g* <sup>ρ</sup> − siła ciężkości,

*F*  $\tilde{a}$ − siły zewnętrzne ciała.

Tensor naprężeń opisany jest zależnością

$$
\bar{\bar{\tau}} = \mu \left[ \left( \nabla \vec{V} + \nabla \vec{V}^T \right) - \frac{2}{3} \nabla \cdot \vec{V} I \right]
$$
 (5)

gdzie:

*I* − jednostka tensora,

µ − lepkość molekularna.

Drugi człon po prawej stronie równania uwzględnia efekt występowania poślizgu w przepływie na rzecz rozrzedzenia gazu.

Energię kinetyczną turbulencji *k* i częstotliwość dyssypacji turbulencji opisano jako

$$
\frac{\partial}{\partial t}(\rho k) + \frac{\partial}{\partial x_i}(\rho k u_i) = \frac{\partial}{\partial x_j} \left( \Gamma_k \frac{\partial k}{\partial x_j} \right) + G_k - Y_k \tag{6}
$$

$$
\frac{\partial}{\partial t}(\rho k) + \frac{\partial}{\partial x_i}(\rho \omega u_i) = \frac{\partial}{\partial x_j} \left( \Gamma_\omega \frac{\partial}{\partial x_j} \right) + D_\omega + G_\omega - Y_\omega \tag{7}
$$

W powyższych równaniach *Gk* reprezentuje tworzenie energii kinetycznej turbulencji przez gradient prędkości, *G*<sup>ω</sup> przedstawia generację ω. Parametry Γ*<sup>k</sup>* i Γ<sup>ω</sup> opisują odpowiednio efektywną dyfuzyjność *k* i ω, natomiast parametry *Y<sup>k</sup>* i *Y*<sup>ω</sup> przedstawiają dyssypację *k* i ω związaną z turbulencją.

Równanie energii przedstawiono w postaci

$$
\frac{\partial}{\partial t}(\rho Y_i E) + \nabla \cdot [\vec{V}(\rho Y_i E + p)] = \nabla \cdot (k_{\text{eff}} \nabla T)
$$
\n(8)

$$
E = h - \frac{p}{\rho} + \frac{V^2}{2}
$$
 (9)

$$
h = \sum_{i} Y_{i} h_{i} \tag{10}
$$

gdzie:

*E* – energia wewnętrzna substancji,

- *h* entalpia właściwa gazu,
- *keff* współczynnik efektywnej przewodności cieplnej będącej sumą współczynników przewodzenia ciepła substancji oraz turbulentnego współczynnika przewodzenia ciepła, definiowanego wraz z zadanym modelem turbulencji.

## **Wyniki oblicze**ń **i porównanie**

Na Rys. 4 - 6 przedstawiono mapy prędkości, ciśnienia oraz energii kinetycznej turbulencji dla przypadku, gdy wydatek objętościowy przepływającego gazu wynosił 266 Nm<sup>3</sup>/h. Rys. 4. uwidacznia formujący się za kryzą obszar strumienia gazu o wysokiej prędkości w stosunku do jej wartości przed kryzą. Odpowiednio mapa ciśnienia pokazuje gwałtowny spadek tej wartości w miejscu, gdzie gaz najbardziej przyspiesza (Rys. 5).

Za zwężką widoczny jest wzrost prędkości z początkowej wynoszącej 0,66 m/s do maksymalnej wynoszącej 4,79 m/s. Z kolei ciśnienie spada z wartości 12,9 Pa na wlocie do wartości 4,8 Pa na wylocie z domeny obliczeniowej względem ciśnienia odniesienia.

Pomiar spadku ciśnienia porównany do wyników programu wzorcowego został przeprowadzony w odległości 3 mm przed i za kryzą, tak jak w przypadku rzeczywistej kryzy z odbiorem przytarczowym.

#### str. 18 INŻYNIERIA I APARATURA CHEMICZNA Nr 1/2018

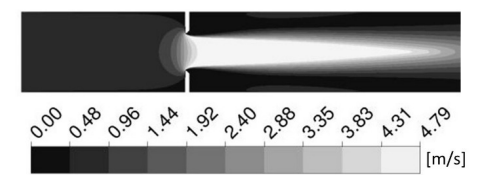

Rys. 4 Mapa prędkości przepływu przez kryzę dla wydatku 266 Nm<sup>3</sup>/h

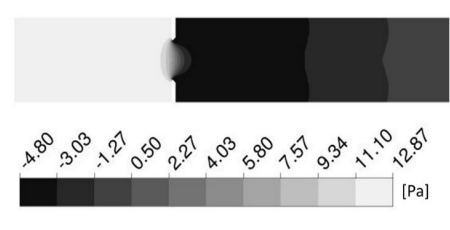

Rys. 5 Mapa ciśnień względem ciśnienia odniesienia przepływu przez kryzę dla wydatku 266 Nm<sup>3</sup>/h

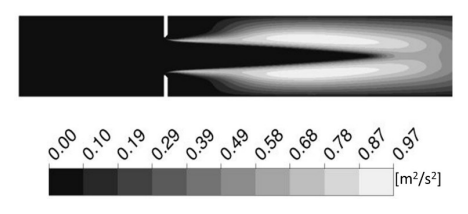

Rys. 6 Mapa energii kinetycznej turbulencji dla wydatku 266 Nm<sup>3</sup>/h

Wyniki CFD odczytano za pomocą linii kontrolnych ustawionych prostopadle do przepływu w pozycjach 3 mm przed i za kryzą. Wartości ciśnienia obliczono korzystając z masowego uśrednienia wyników

$$
p_{sr} = \frac{\sum_{j=1}^{n} p_j \rho_j |\vec{V}_j \cdot \vec{A}_j|}{\sum_{j=1}^{n} \rho_j |4\vec{V}_j \cdot \vec{A}_j|}
$$
(11)

W zależności (11) indeks dolny *j* oznacza wartości parametrów w komórce, przez którą przechodzi linia kontrolna. Symbole *A, V,* ρ i *p*  oznaczają odpowiednio: powierzchnię komórki, prędkość gazu w komórce, gęstość i ciśnienie badanego czynnika.

Wyniki obliczeń CFD zestawiono z wynikami oprogramowania *TNflow 3.10* firmy *ZPDA* do obliczeń przepływów przez kryzy [*TNflow,2017*] . Symulacje przeprowadzono dla pięciu strumieni objętościowych gazu przedstawionych w tab. 3.

Tab. 3 Warunki brzegowe i wyniki symulacji CFD dla przepływu przez kryzę oraz wyniki uzyskane z programu *TNflow*

| Podniesienia, [Pa]                    | 1 500 000    |        |        |        |        |  |  |
|---------------------------------------|--------------|--------|--------|--------|--------|--|--|
| $V$ , [Nm <sup>3</sup> /h]            | 266,0        | 532,0  | 798,0  | 1064,0 | 1330,0 |  |  |
| $\dot{m}$ , [Nm <sup>3</sup> /h]      | 0,0088       | 0,0177 | 0,0265 | 0,0354 | 0,0440 |  |  |
| Intensywność<br>turbulencji, [%]      | 5,00         | 4,58   | 4,35   | 4,20   | 4,09   |  |  |
| <b>Srednica</b><br>hydrauliczna, [mm] | 107,1        |        |        |        |        |  |  |
| $T_{wlot}$ [K]                        | 323          |        |        |        |        |  |  |
| $p_{\text{wplot}}$ [Pa]               | $\mathbf{0}$ |        |        |        |        |  |  |
| Intensywność<br>turbulencji, [%]      | 5,00         | 4,58   | 4,35   | 4,20   | 4,09   |  |  |
| <b>Srednica</b><br>hydrauliczna, [mm] | 107,1        |        |        |        |        |  |  |
| $T_{wvlot}$ [K]                       | 323          |        |        |        |        |  |  |
| $\Delta p$ <sub>TNflow</sub> , [Pa]   | 7,0          | 28,0   | 63,0   | 112,0  | 175,0  |  |  |
| $\Delta p$ CFD, [Pa]                  | 6,04         | 24,5   | 55,8   | 99,8   | 156,5  |  |  |
| $\delta$ , [%]                        | 13,7         | 12,5   | 11,4   | 10,9   | 10,6   |  |  |

Spadki ciśnień wyznaczone za pomocą programu obliczeniowego *Ansys Fluent 16.0*. powstające dla każdego z badanych wydatków objętościowych gazu wykazały dobrą zgodność w zestawieniu z wynikami ze specjalistycznego narzędzia obliczeniowego *TNflow*. Błąd względny obliczony wg zależności

$$
\delta = \frac{\Delta p_{\text{TNflow}} - \Delta p_{\text{CFD}}}{\Delta p_{\text{TNflow}}} \cdot 100\%
$$
\n(12)

wahał się pomiędzy 10,6 a 13,7 %.

Na Rys. 7 przedstawiono porównanie wyników spadku ciśnienia między dwoma środowiskami obliczeniowymi w stosunku do wydatku przepływającego gazu. Wraz ze wzrostem objętościowego przepływu płynu przez kryzę rośnie odchylenie krzywej ∠*p*<sub>CFD</sub> od krzywej spadku ciśnienia ∆*pTNflow*, jednak błąd względny maleje (Rys. 8). Różnica 18,5 Pa w przypadku przepływu 1330 Nm<sup>3</sup>/h odpowiada błędowi względnemu 10,6%.

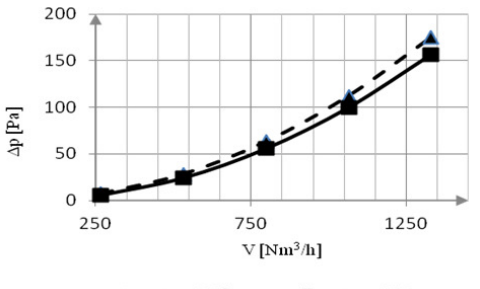

 $\blacktriangleright$   $\Delta p$  - TNflow  $-\Delta p$  - CFD

Rys. 7 Porównanie spadków ciśnienia z obliczonych wg *TNflow 3.10* i *Ansys Fluent 16.0*

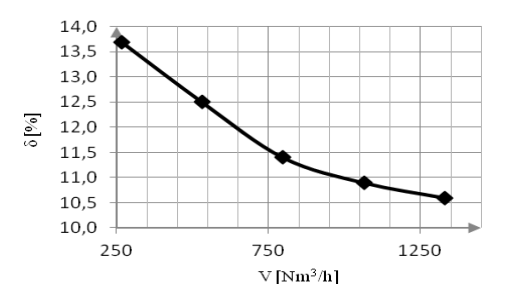

Rys. 8. Błąd względny obliczeń w funkcji wydatku objętościowego gazu

## **Podsumowanie i wnioski**

Wykonano obliczenia CFD przy użyciu komercyjnego kodu *Ansys Fluent 16.0* i zestawiono je z wynikami dedykowanego oprogramowania *TNflow 3.10*, które było narzędziem wzorcowym. Przeprowadzono symulacje dla pięciu wydatków objętościowych mieszaniny gazów z przedziału 266÷1330 Nm<sup>3</sup> /h.

Zastosowano model turbulencji *k-*ω SST. Wyniki CFD wykazują dobrą zgodność z wynikami porównawczymi. Błąd względny wykazuje tendencję spadkową wraz ze wzrostem wydatku objętościowego gazu i zawiera się między 10,6 a 13,7%.

#### LITERATURA

- Araoye A., Badr H., (2017). Investigation of flow through multi-stage restricting orifices. *Ann. Nucl. En.,* 104, 75-90. DOI: 10.1016/j.anucene.2017.02.002
- Li J., Zhong Ch., (2016). A gas-kinetic scheme coupled with SST model for turbu-lent flows. *Comp. Math. Appl.* (In Press) DOI: 10.1016/j.camwa.2016.09.012
- Manish S., Jyeshtharaj B., (2012). Analysis of flow through an orifice meter: CFD simulation. *Chem. Eng. Sci.,*71, 300-309. DOI: 10.1016/j.ces.2011.11.022
- TNflow Program do obliczania zwężek pomiarowych dla MS Windows 98, XP, VISTA, 7, 10. (10.2017): http://www.uktn.com/tnflow.html
- Ryan D., Simmons M., (2017). Determination of the flow field inside a Sonolator liquid whistle using PIV and CFD. *Chem. Eng. Sci.,*163, 123-136. DOI: 10.1016/j.ces.2017.01.035